1. Шифрование.

2. Защита данных при передаче.

3. Аунтефикация.

4. Изоляция пользователей.

В заключение следует сказать, что безопасность не всегда обеспечивается только защитой. Она может быть достигнута также соответствующими правилами поведения и взаимодействия объектов, надёжность всех видов обеспечения функционирования объектов информационной безопасности.

### ЛИТЕРАТУРА

1. Сравнение облачных хранилищ - самые популярные облака: https://www.boxcryptor.com/ru/blog/post/list-best-clouds-private-use/.

2. Защита информации в «Облачных технологиях» как предмет национальной безопасности:https://moluch.ru/archive/86/16357/.

3. Безопасность облачных хранилищ: https://moluch.ru/conf/ tech/archive/286/13236/.

УДК 004.451.642

Студ. В. В. Назаренко Науч. рук. ст. преп. Т. В. Кишкурно (кафедра информатики и веб-дизайна, БГТУ)

## ТЕМНЫЕ ПАТТЕРНЫ: ИСПОЛЬЗОВАНИЕ UX ДИЗАЙНА ЛЛЯ ОБМАНА ПОЛЬЗОВАТЕЛЕЙ

Опыт пользователей прошел большой путь за последнее десятилетие, особенно в мире веб-дизайна. Сейчас, как никогда ранее, люди больше сосредоточены на том, чтобы убедиться, что пользователю не только легко, но и нравится продукт или услуга, которые они используют. Но пока большинство людей работают над созданием более удобной и приятной для пользователя сети, некоторые работают, чтобы обмануть пользователя и обмануть его с помощью методов UX, известных как темные паттерны [1].

Темные Паттерны - это пользовательские интерфейсы или методы взаимодействия с пользователем, разработанные специально для того, чтобы обмануть людей. Эти методы могут быть относительно безвредными и оставить только чувство раздражения у пользователя. Другие, однако, могут стоить пользователю гораздо больше в финансовом или даже профессиональном плане. Хотя их не следует путать с антипаттернами, которые являются обычной практикой, приводящей к плохому UX (и не преднамеренно вводящей в заблуждение).

По сути, основная цель Темного Паттерна состоит в том, чтобы заставить пользователя купить или сделать что-то, чего он не сделал бы иначе. Nielsen Norman Group имеет очень популярный пост по эвристике дизайна. Следуя этой эвристике, в программном обеспечении принято, чтобы кнопки «ОК» и «Отмена» были согласованными. В противном случае это может вызвать замешательство или раздражение - что является плохим UX. Замена кнопки «ОК» время от времени на кнопку «Купить еще 1000 приложений за \$ 0,99» будет считаться темным паттерном [2].

Цель работы: проанализировать темные паттерны и рассмотреть методы разработки удобного для пользователя дизайна интерфейса. Существуют следующие виды тёмных паттернов: приманка и переключение, подтверждение с чувством стыда, дезориентация и подписка «по принуждению», нагнетание страха, принудительное продление, спам друзей, скрытая стоимость, смена фокуса, предотвращение сравнения цен, и другие.

Приманка ипереключение используются, когда на странице, занимающей высокие позиции в поиске, заменяется контент. Этот темный UX паттерн сначала показывает предупреждение, затем подсказывает пользователю какие нужно совершить действия и после того, как эти действия будут предприняты, предоставляет совершенно другие результаты, чем ожидалось.

Microsoft использовал в прошлом этот темный паттерн-появлялось всплывающее окно (рисунок 1).

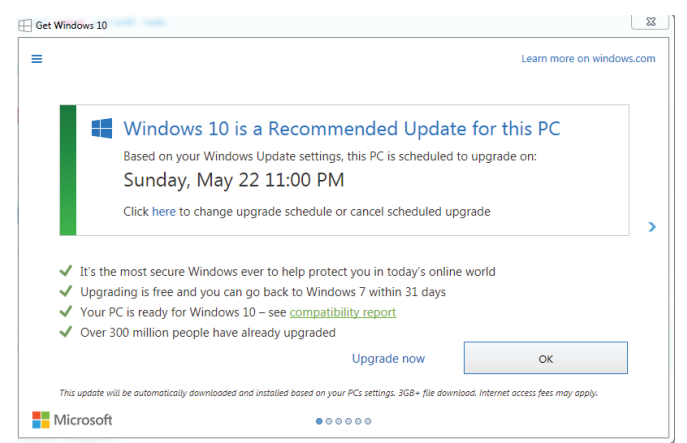

Рисунок 1- Использование Microsoft темных паттернов

Как обычно, если вы не хотите запускать обновление, вы нажимаете «Х» в правом верхнем углу, что фактически запускало процесс обновления операционной системы до Windows 10. А кнопка «ОК» приумножала обман, так как она стояла рядом с «Upgrade Now». При этом обе они приводили к одному и тому же результату (согласие на обновление).

#### Секция информационных технологий

Позор и чувство вины. Говоря об этике, как вы думаете, является ли хорошей идеей заставлять посетителей сайта чувствовать себя плохо из-за того, что они не подписались на рассылку или не загрузили вашу последнюю электронную книгу? Пример особенно плохого вкуса приведен на рисунке 2.Из-за симпатичного медведя со слезой на глазах и еще более вопиющей ссылки с текстом «Я плохой человек» (также намеренно не выделенного жирным шрифтом или красным цветом дизайнерами сайта) [3].

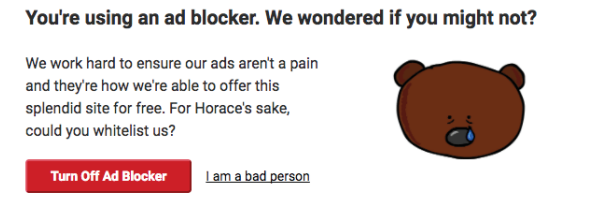

#### Рисунок 2 - Пример паттерна «Позор и чувство вины»

Дезориентация и подписка «по принуждению» - работает так же, как фокусник отвлекает внимание от того, что он или она действительно делает за кулисами, чтобы сосредоточить внимание на иллюзии. Введение в заблуждение достигается за счет использования ярких цветов, скрытого дизайна и запутанной формулировки. Подписка «по принуждению» насколько возможно усложняет отмену подписки, деинсталляцию и выход, одновременно упрощая продолжение платежа (или платеж даже остается незамеченным, пока клиенты не проверят свои счета).

Нагнетание страха (запугивание). Наиболее актуальные и узнаваемые примеры этого можно найти у разработчиков антивирусных программ. Заставлять людей загружать программное обеспечение из страха - не совсем элегантно и несправедливо. Это можно сравнить с видами страхования, которые не обязательны по закону: мы покупаем их «на всякий случай». Некоторые компании играют по этому сценарию и описывают на сайте «что может случиться», вселяя страх в посетителей:

Скрытая стоимость – другая (теперь незаконная в ЕС) тактика, которая остается широко распространенной в США и за ее пределаминеожиданные издержки, которые появляются в корзине потребителя в самом конце долгой транзакции. Что еще хуже, приходится внимательно изучить расчеты, чтобы разобраться в новых неожиданных цифрах.

Разрабатывая дизайн своих интерфейсов, помните фразу от мастера в UX: «Использовать людей - низко. Хороший бренд нравится людям. Отличный бренд любят и уважают. Вы никогда не достигнете этого, если будете использовать темные паттерны».

## ЛИТЕРАТУРА

1. Resisting the dark side: a primer on dark pattern  $ux$  [ $\Theta$ лектронныйресурс]. – 2019. – Режим доступа: https://www.webdesignerdepot.com/2013/11/resisting-the-dark-side-a-primer-on-dark-pattern-ux/. – Датадоступа: 08.04.2019.

2. DarkPattern [Электронный ресурс]. – 2010. – Режим доступа: https://darkpatterns.org – Дата доступа: 05.04.2019.

3. Темные паттерны в дизайне или просто мудацкий дизайн [Электронный ресурс]. – 2018. – Режим доступа: https://ux.pub/temnyepatterny-v-dizajne-ili-prosto-mudackij-dizajn/. – Дата доступа: 12.04.2019.

УДК 004.043

Студ. В.Ю. Булохова, В.В. Сорока Науч. рук. ст. преп. С.А. Борисевич (кафедра информатики и веб-дизайна, БГТУ)

# **TIPUMEHEHUE CEMAHTUYECKUX TETOB HTML5 <SECTION> <ARTICLE>**

Теги, которые используются в HTML, в большинстве своём предназначены для форматирования контента. Они дают инструкции браузеру как отображать контент на странице, но не дают определение типу содержащегося контента или какую роль играет контент на странице. Семантические теги в HTML5 устраняют этот недостаток, определяя четкую роль контента на странице. Эта дополнительная информация помогает роботам/индексаторам, таким как Google и Яндекс лучше понять, какой контент важен, какой является второстепенным, какой используется для навигации и так далее. Добавляя семантические HTML теги на страницы, мы даем дополнительную информацию, которая помогает поисковым сервисам понимать роли и относительную важность разных частей наших страниц. Цель работы: рассмотреть пути реализации семантической разметки для улучшения позиций сайта в вылаче поисковых систем.

Примером не семантических HTML элементов являются теги  $\langle \text{div} \rangle$  и  $\langle \text{span} \rangle$ . Они является универсальным контейнером дляпотокового контента, и не дают информации о роли своего содержимого на странице. Примером семантических HTML элементов являются теги: <header>, <footer>, <nav>, <article>, <main>, <section>, <aside>. Они ясно определяют роль своего содержимого.

Для пользователя обычно легко определить различные части вебстраницы с первого взгляда. Заголовки, меню и основной контентА -